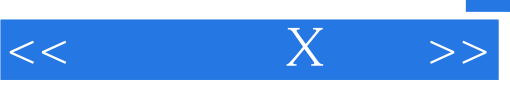

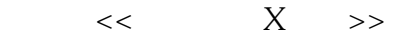

- 13 ISBN 9787222038493
- 10 ISBN 7222038493

出版时间:2004-3-1

作者:杨锦川,张熙,龚鹏飞,刘春梅

页数:390

字数:350000

extended by PDF and the PDF

http://www.tushu007.com

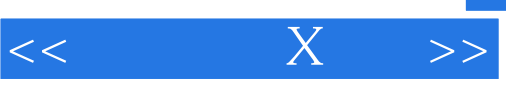

 $\longrightarrow$  $\frac{1}{\sqrt{1-\frac{1}{\sqrt{1-\frac{1$ 

 $\alpha$  , and  $\alpha$  , and  $\alpha$  , and

 $\mu$  , and  $\mu$  , and  $\mu$  , and  $\mu$  , and  $\mu$  , and  $\mu$  , and  $\mu$  , and  $\mu$  , and  $\mu$  , and  $\mu$ 本书内容深入浅出,使那些刚入门的读者"知其然"而又"知其所以然",而让有一定基础的读者

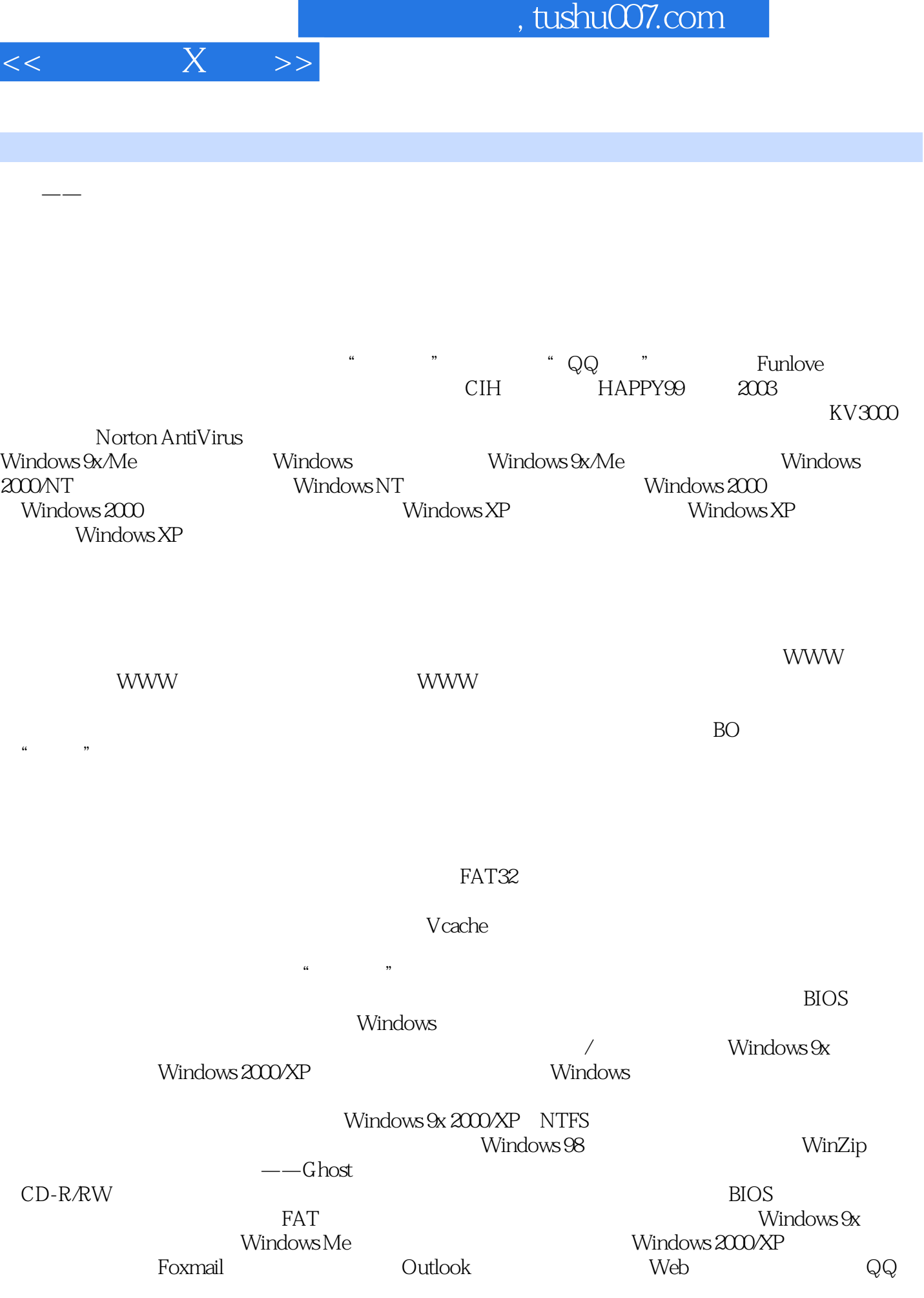

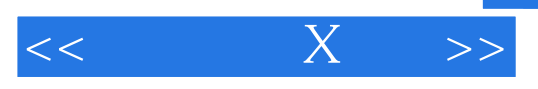

 $IE$ 

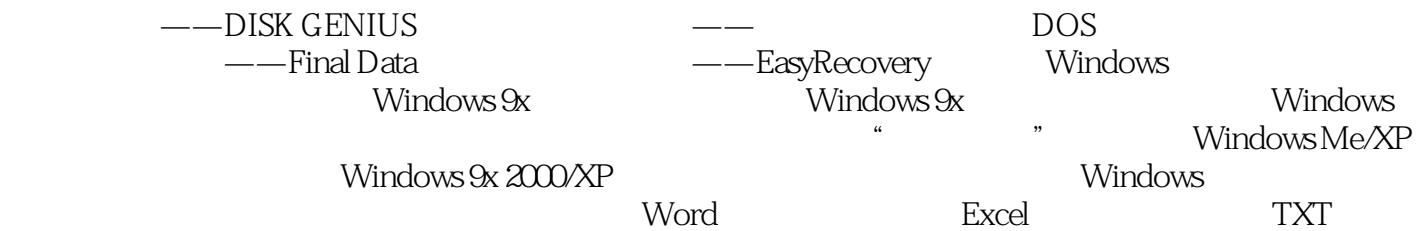

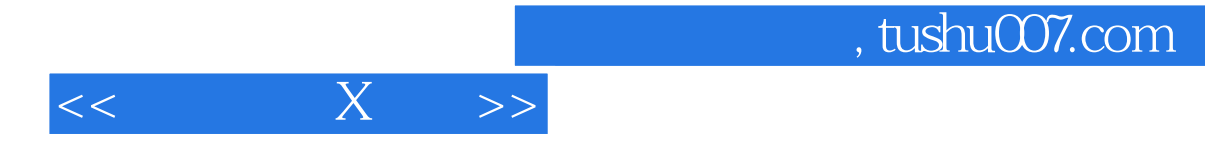

本站所提供下载的PDF图书仅提供预览和简介,请支持正版图书。

更多资源请访问:http://www.tushu007.com